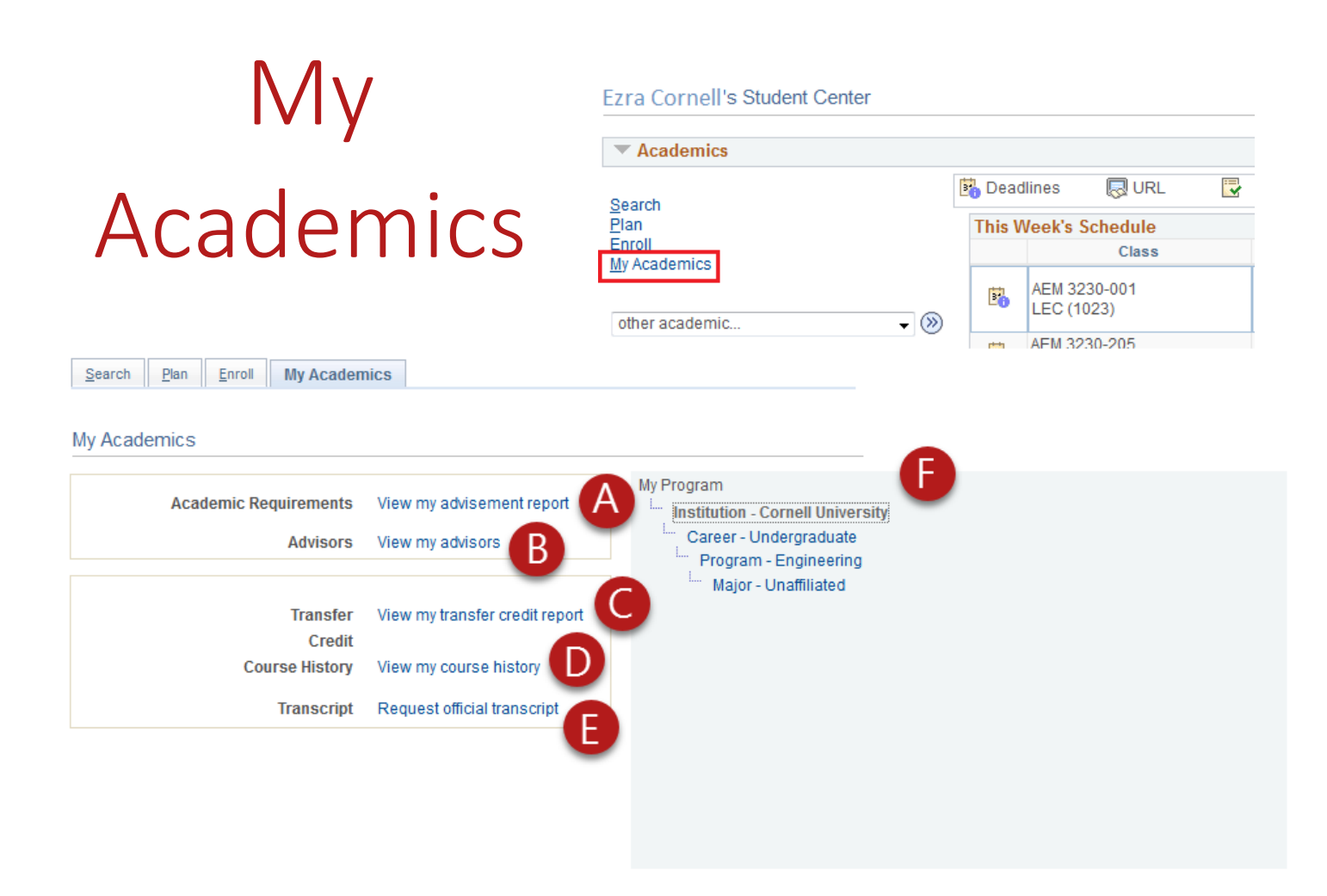

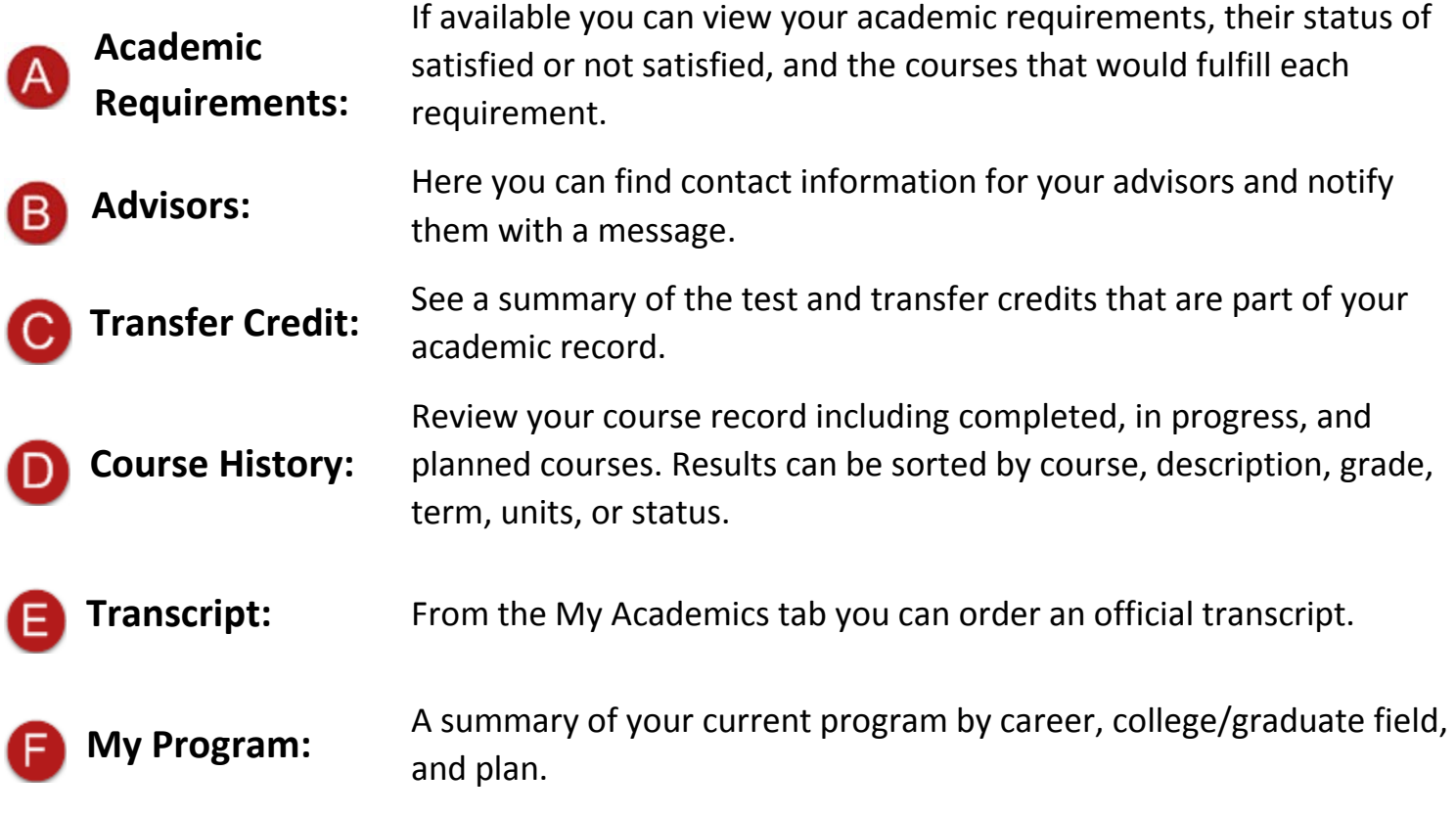

## **Leaving My Academics:**

When navigating away from the My Academics tab using the drop down menu at the top of the page, you will see a "Save Warning" popup. You have not made any changes to your record by viewing this page, this is being addressed and we hope to have a solution soon. To continue click the no button on the popup.

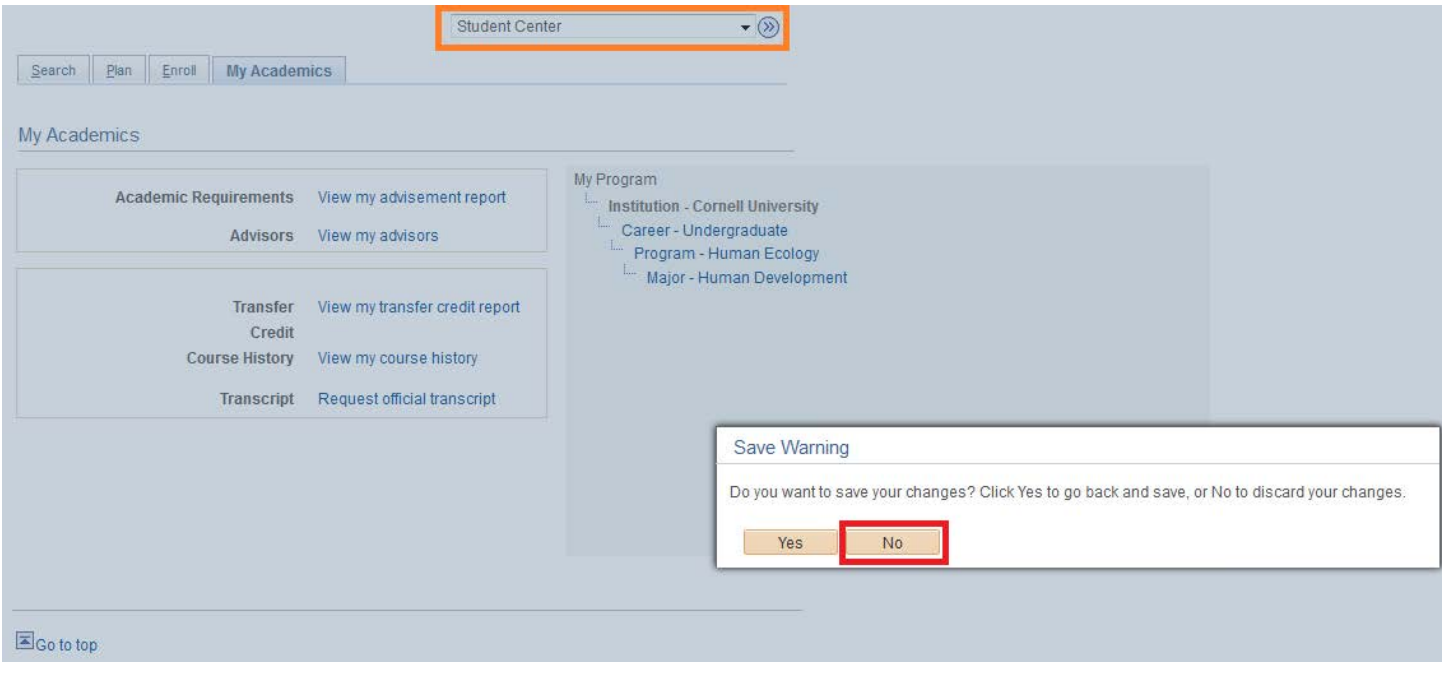

We recommend navigating away from the My Academics tab using any of the other links on the page or the visible tabs rather than the drop down menu. The popup will not appear when using one of the recommended navigation techniques.